The Oaks News, June 2018 **Email not displaying correctly?** Email not displaying correctly? View it in your browser.

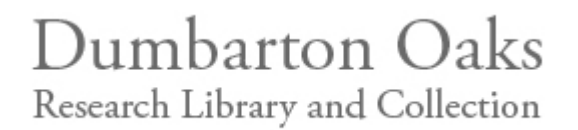

#### **Closing August 19 -** *Outside/IN: Martha Jackson Jarvis at Dumbarton Oaks*

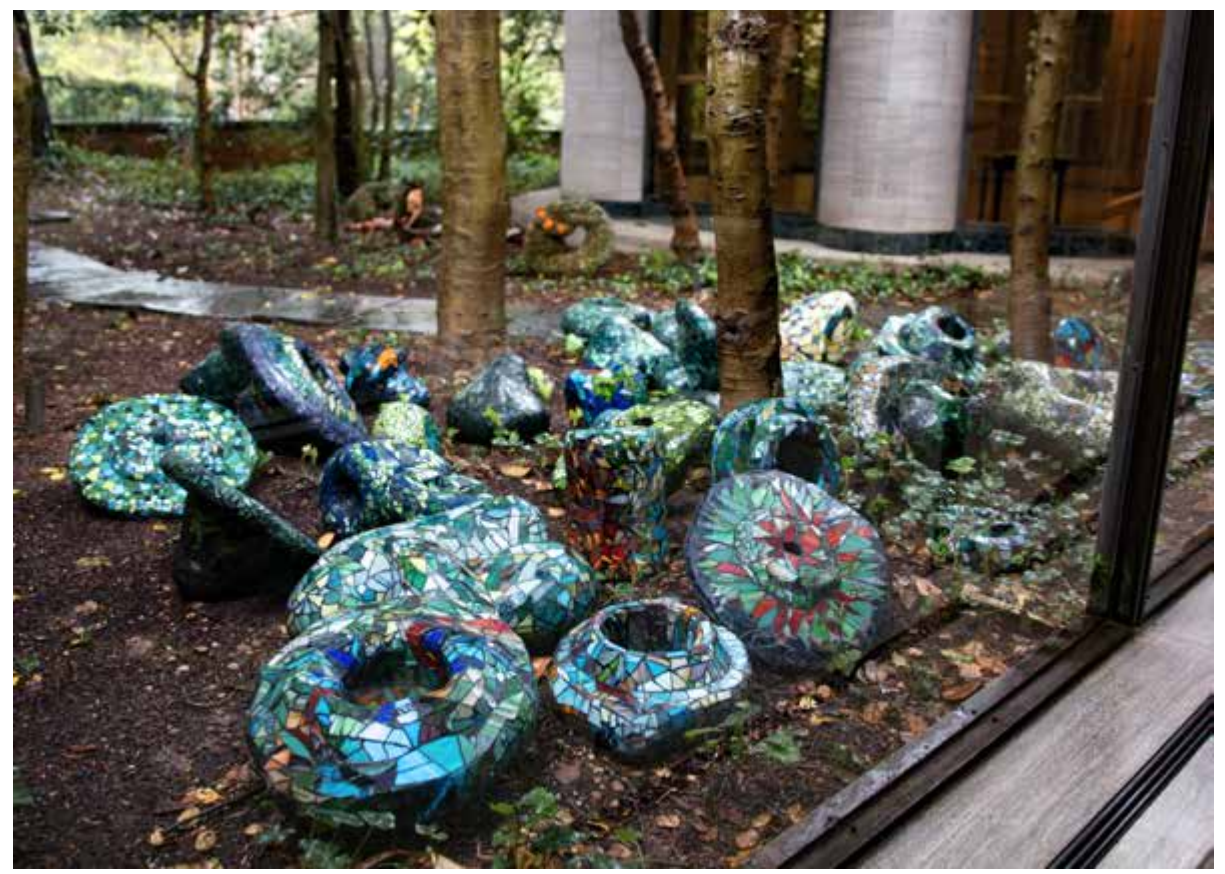

Come experience *Outside/IN*, a powerful exhibition of works by noted Washington, DC artist Martha Jackson Jarvis that bridges the galleries and garden! In an unusual collaboration between the artist and curators, Jackson Jarvis's work is juxtaposed with objects from the museum collections. Like the peoples of past cultures, including Byzantium and the ancient Americas, Martha Jackson Jarvis is inspired by the belief that everything animate and inanimate possesses a life force. Dispersed through the garden are several concrete, stone, and mosaic sculptures suggestive of seed pods and bones. They are complemented by a temporary sitespecific installation created for this project of bamboo harvested in the garden augmented with vines and found objects. Learn more, plan your visit, and check out "Clay of the Land: An Audio

Exploration of Outside/IN: Martha Jackson Jarvis at Dumbarton Oaks." This special feature by Michael Kennedy-Yoon, 2017–2018 Dumbarton Oaks Humanities Fellow, offers insight into Umbilicus I by Martha Jackson Jarvis, through interviews with the artist about her sources of inspiration.

# *Juggling the Middle Ages*

**Upcoming exhibition explores medievalism in the modern world**

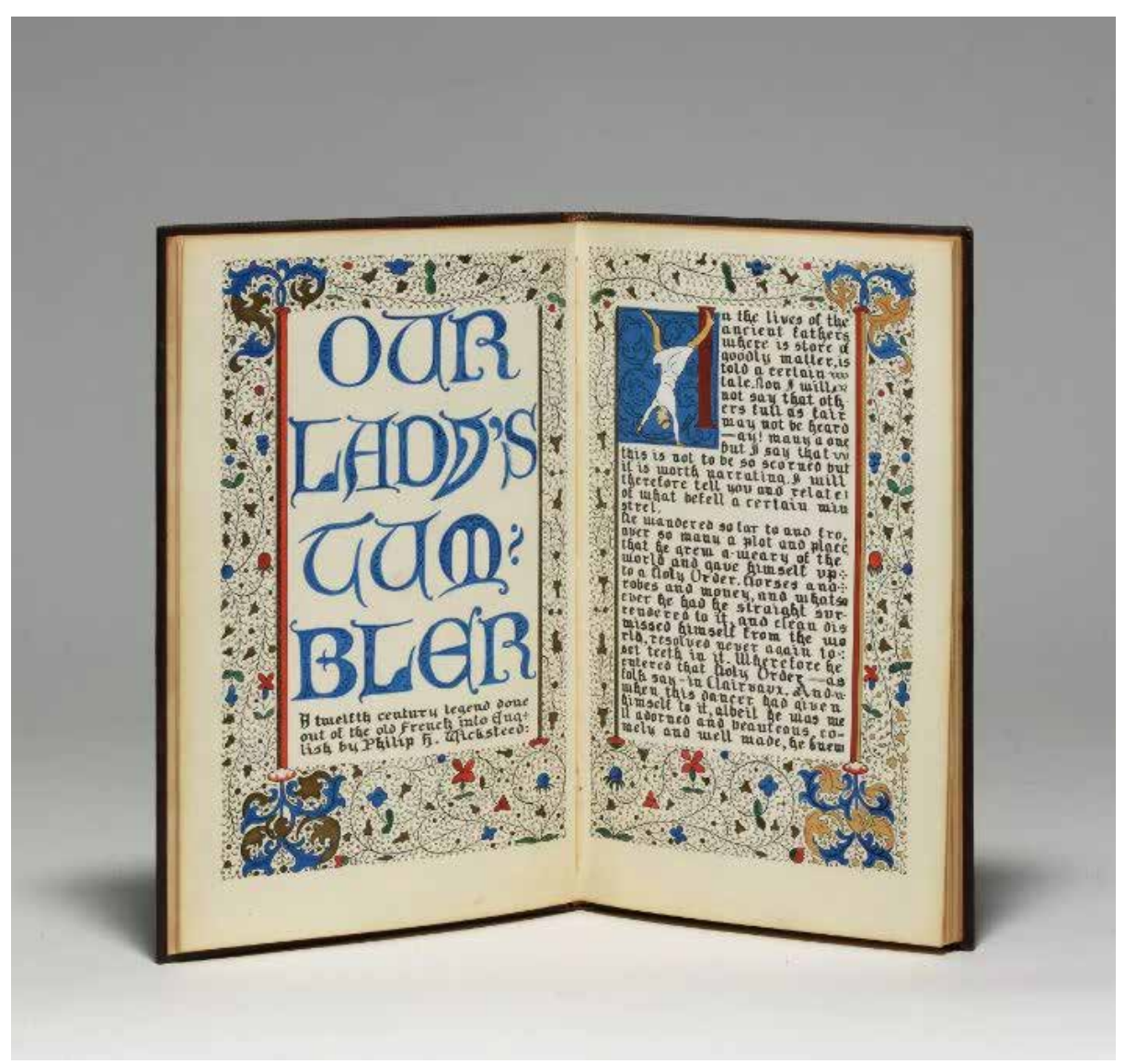

Opening on October 15, *Juggling the Middle Ages* focuses on a medieval tale known as *Le*

*Jongleur de Notre Dame*, or *Our Lady's Tumbler*, and follows the story from its rediscovery by scholars in the 1870s to its modern interpretations in children's books. Along the way, the exhibit delves into the role of the Middle Ages in fashioning modern European and American identities through architecture, art, music, and other media. Complementing the show are public lectures, a musical performance, and a series of family-focused events. The opening of the exhibition coincides with the publication of a number of books, including reissues of classic versions of the Juggler story. Learn more and explore galleries with object images.

# **Music at Dumbarton Oaks**

**Announcing the 2018-2019 Season!**

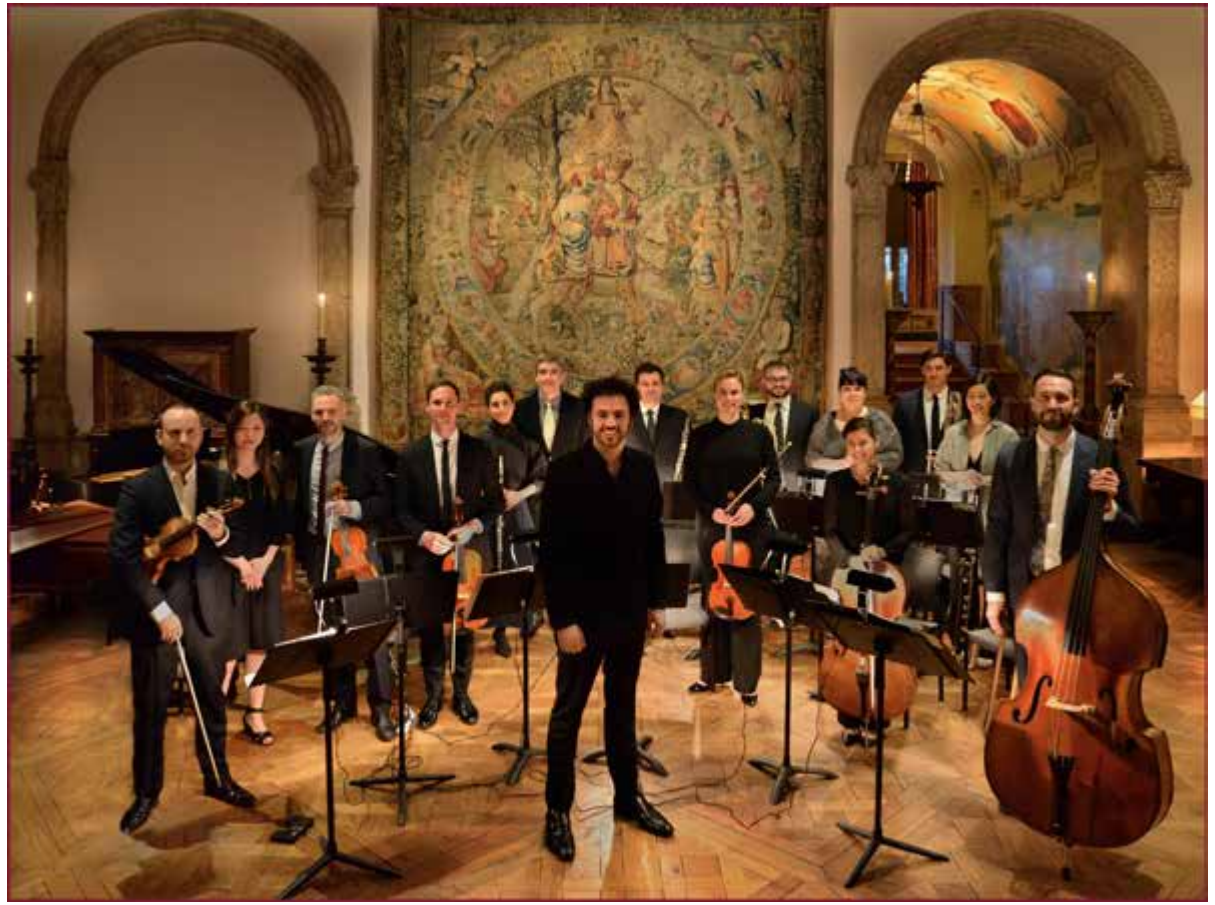

This season's slate of performers features audience favorite The Knights, piano duo Zofo, and the Poulenc Trio, among others. Season subscriptions can be purchased online. Individual tickets are available at the start of the season. Check concert dates and learn more about the performers on our website.

#### **Dumbarton Oaks at the 53rd International Congress on Medieval Studies at Kalamazoo**

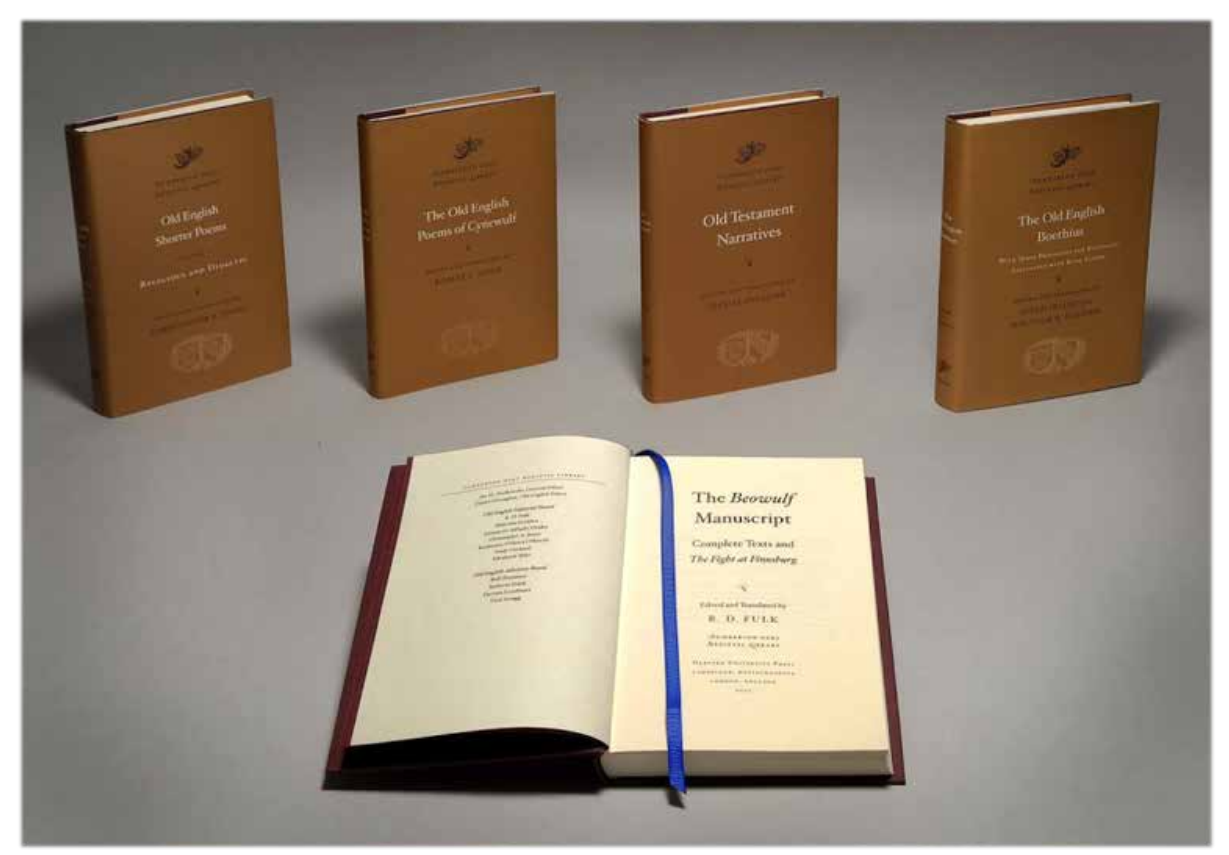

At this year's International Congress on Medieval Studies, held at Western Michigan University May 10–13, Dumbarton Oaks sponsored or cosponsored four sessions of papers and a film screening and roundtable discussion. For more information, take a look at "Coins and Seals at Kalamazoo" and "The Dumbarton Oaks Medieval Library at Kalamazoo" on our website.

# **Fellows in the Spotlight**

**Catch up with our fellows and their research**

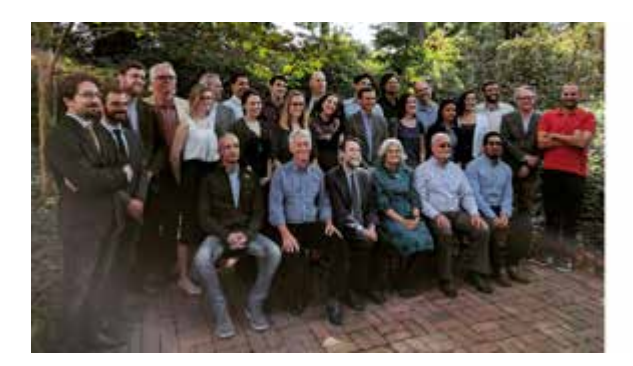

**Kelly Presutti, who recently completed her** PhD in the History, Theory, and Criticism of Architecture and Art at MIT, researches landscape and representation in nineteenthcentury France.

Nicholas Serrano, a PhD candidate in the College of Design at North Carolina State University, studies landscape architecture and urban development in the postwar American South.

### **From the Archives**

#### **The United Nations Club at Dumbarton Oaks**

In this month's post, archivist James Carder discusses the little-known social club inaugurated at Dumbarton Oaks in 1942 that was a forerunner to the United Nations. Learn more and see a recently acquired photograph.

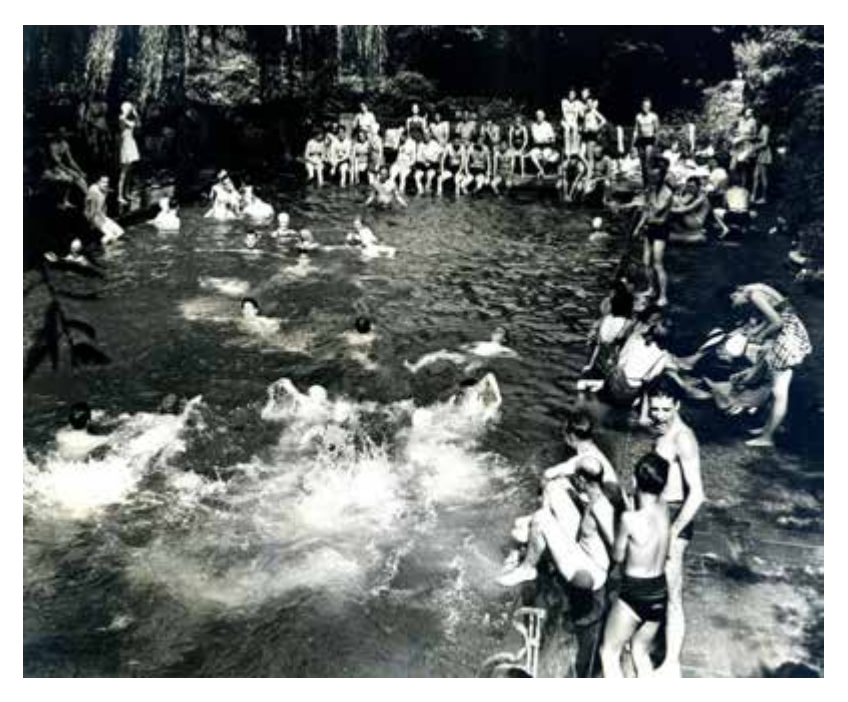

# **On View**

Discover Dumbarton Oaks' collections in a series of exhibitions.

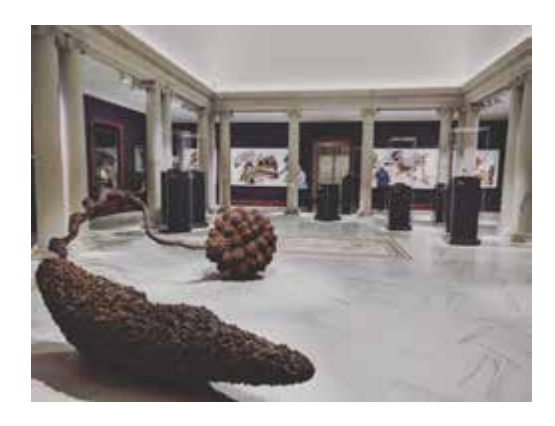

Outside/IN: Martha Jackson Jarvis at Dumbarton Oaks **Closing August 19**

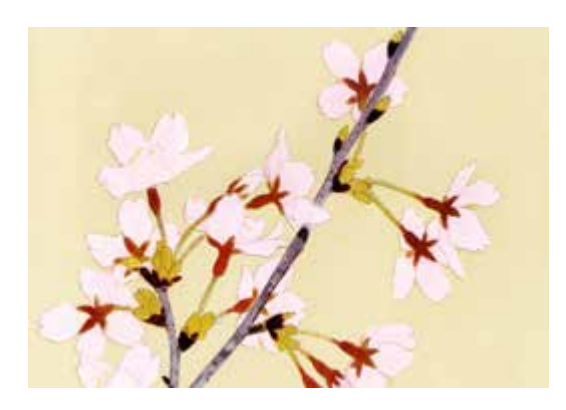

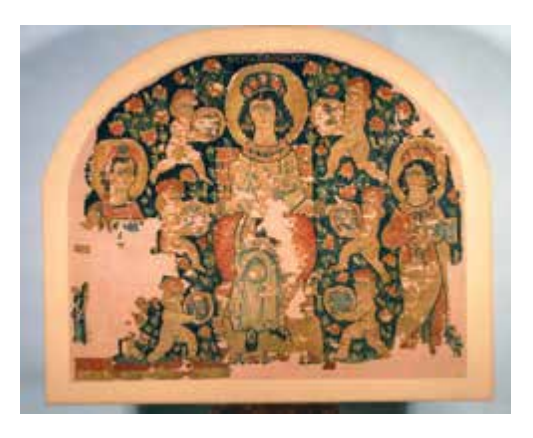

Ancient Textiles

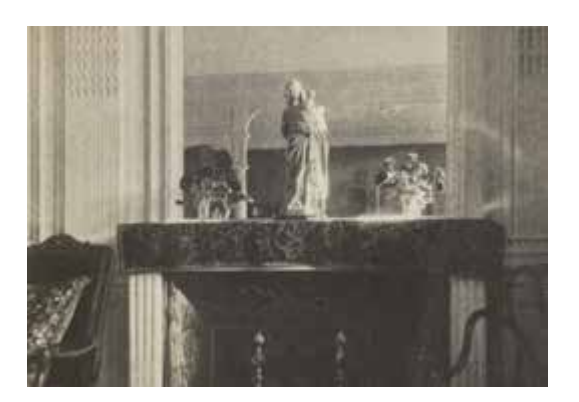

Seeing Cherries **Early Acquisitions: Bliss Collecting in** Paris and London, 1912-1919

Follow on Twitter Friend on Facebook Forward to Friend

*Copyright © 2018, All rights reserved.*

**Our mailing address is:**

Dumbarton Oaks Research Library and Collection 1703 32nd Street NW Washington, DC 20007

unsubscribe from all emails update subscription preferences